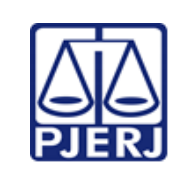

Escola de Administração Judiciária – ESAJ Divisão de Ensino e Pesquisa – DIEPE

**IMPORTANTE: sempre verifique no** *site* **do TJRJ se a versão impressa do documento está atualizada.**

#### ROTEIRO DE WORKSHOP

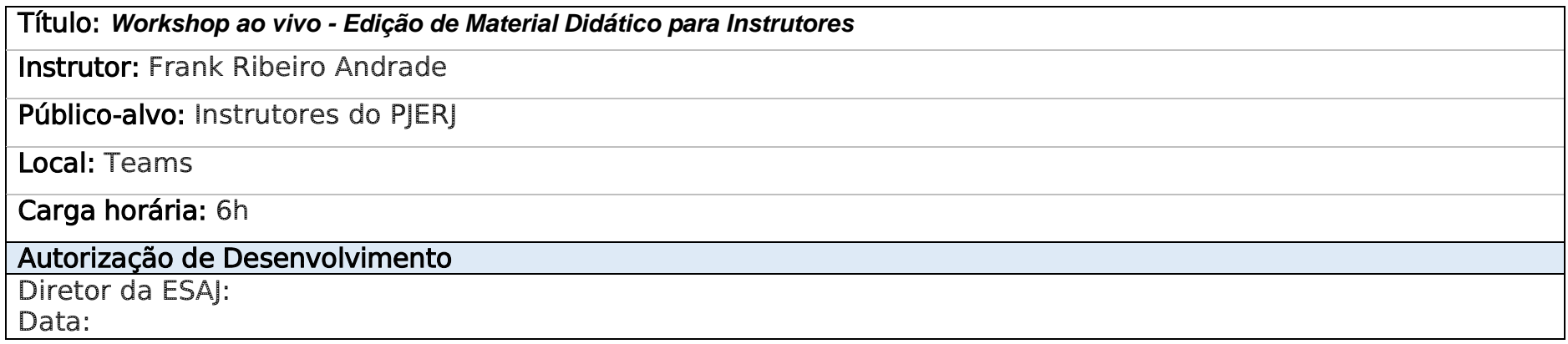

Objetivos do *workshop* (descreva o que pretende alcançar com as atividades propostas):

Desenvolver a habilidade no aluno em utilizar os principais recursos de edição e formatação para o uso adequado do modelo de apostila utilizado nos cursos de capacitação da instituição, bem como aprimorar as técnicas disponíveis no programa instalado Microsoft Word.

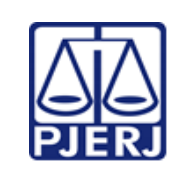

Escola de Administração Judiciária – ESAJ Divisão de Ensino e Pesquisa – DIEPE

**IMPORTANTE: sempre verifique no** *site* **do TJRJ se a versão impressa do documento está atualizada.**

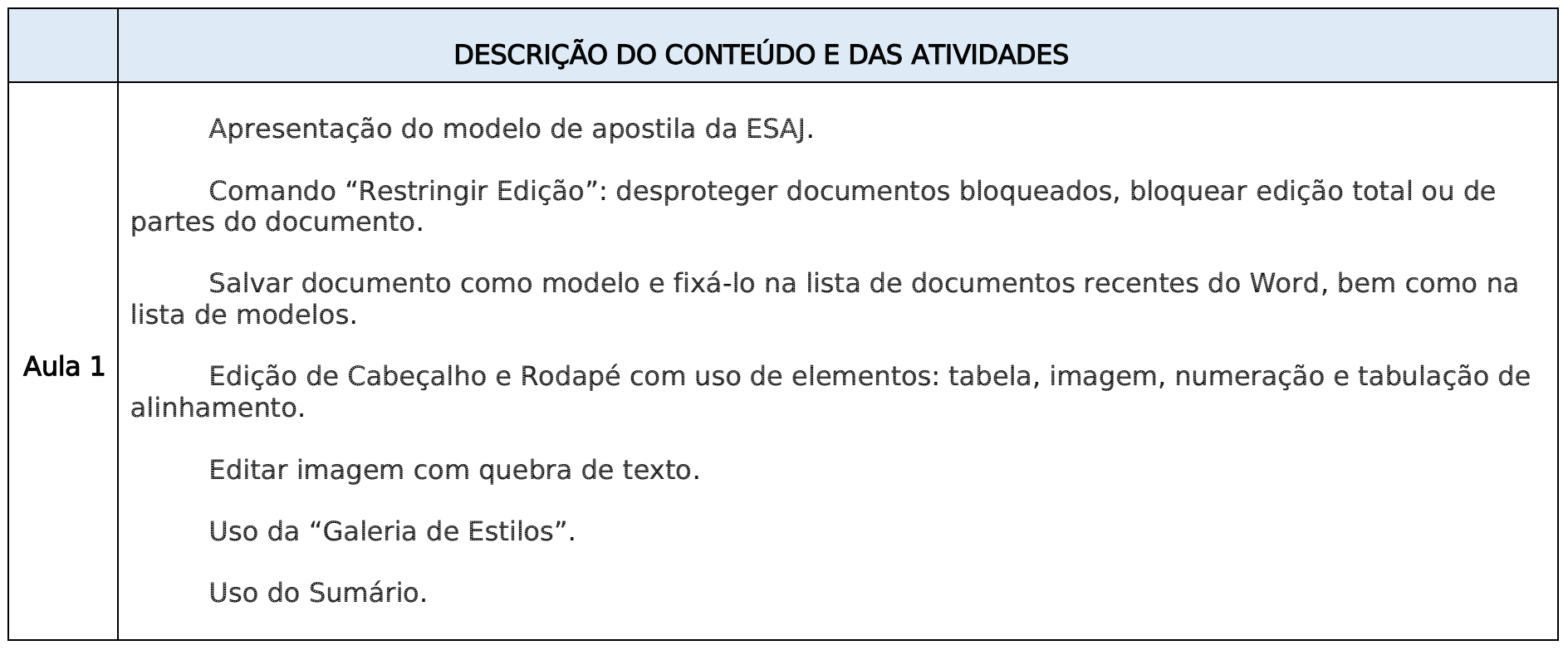

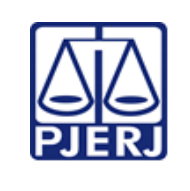

Escola de Administração Judiciária – ESAJ Divisão de Ensino e Pesquisa – DIEPE

**IMPORTANTE: sempre verifique no** *site* **do TJRJ se a versão impressa do documento está atualizada.**

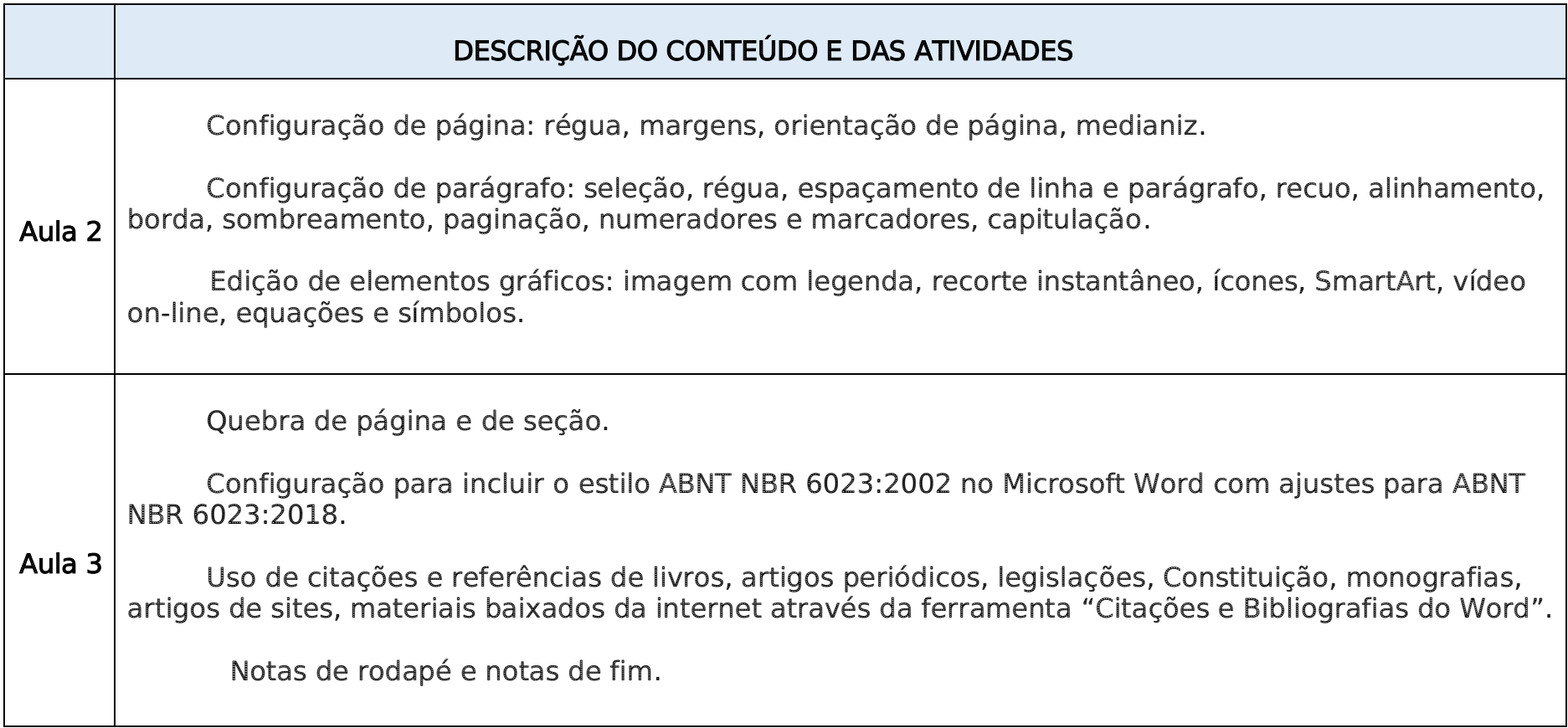

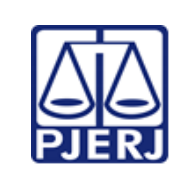

Escola de Administração Judiciária – ESAJ Divisão de Ensino e Pesquisa – DIEPE

**IMPORTANTE: sempre verifique no** *site* **do TJRJ se a versão impressa do documento está atualizada.**

Recursos materiais (liste o que você vai precisar para ministrar o workshop):

Computador; Microsoft Teams; navegador; Microsoft Word instalado.

#### Verificação final e Aprovação

Verificação pelo Chefe do SEDAC:

Data:

Aprovação do Diretor da DIEPE:

Data:

#### Observações: